https://www.100test.com/kao\_ti2020/64/2021\_2022\_\_EF\_BC\_90\_E F\_BC\_96\_E5\_B9\_B4\_E7\_c40\_64375.htm 1 Frontpage " table.htm"  $\frac{1}{2}$  , and the contract of the contract of the contract of the contract of the contract of the contract of the contract of the contract of the contract of the contract of the contract of the contract of the contract  $\frac{1}{2}$  ,  $\frac{1}{2}$  ,  $\frac{1$ a metable.htm Outlook Express " xin\_ren@ecp.net" Take care of yourself" 90× 40 " JF.bmp" **FLZJ.eml** 3. " www.eblab.net  $"$  IE  $"$  $\frac{1}{2}$ :  $\frac{1}{2}$  expansion  $\frac{1}{2}$  expansion  $\frac{1}{2}$  expansion  $\frac{1}{2}$  expansion  $\frac{1}{2}$  expansion  $\frac{1}{2}$  expansion  $\frac{1}{2}$  expansion  $\frac{1}{2}$  expansion  $\frac{1}{2}$  expansion  $\frac{1}{2}$  expansion  $\frac{1}{2}$  URL  $\quad$  4.  $\quad$  "  $\mathbf 1$  $\sim$  2 出。 5.制作一个空的WinZip压缩包B.zip,下载新浪网首页 , and the set of the set of the set of the set of the set of the set of the set of the set of the set of the s extp://www.com/community.com/community/community/community/community/community/community/community/community/co  $\,1\,$  $1$  $\mathbf 2$ 

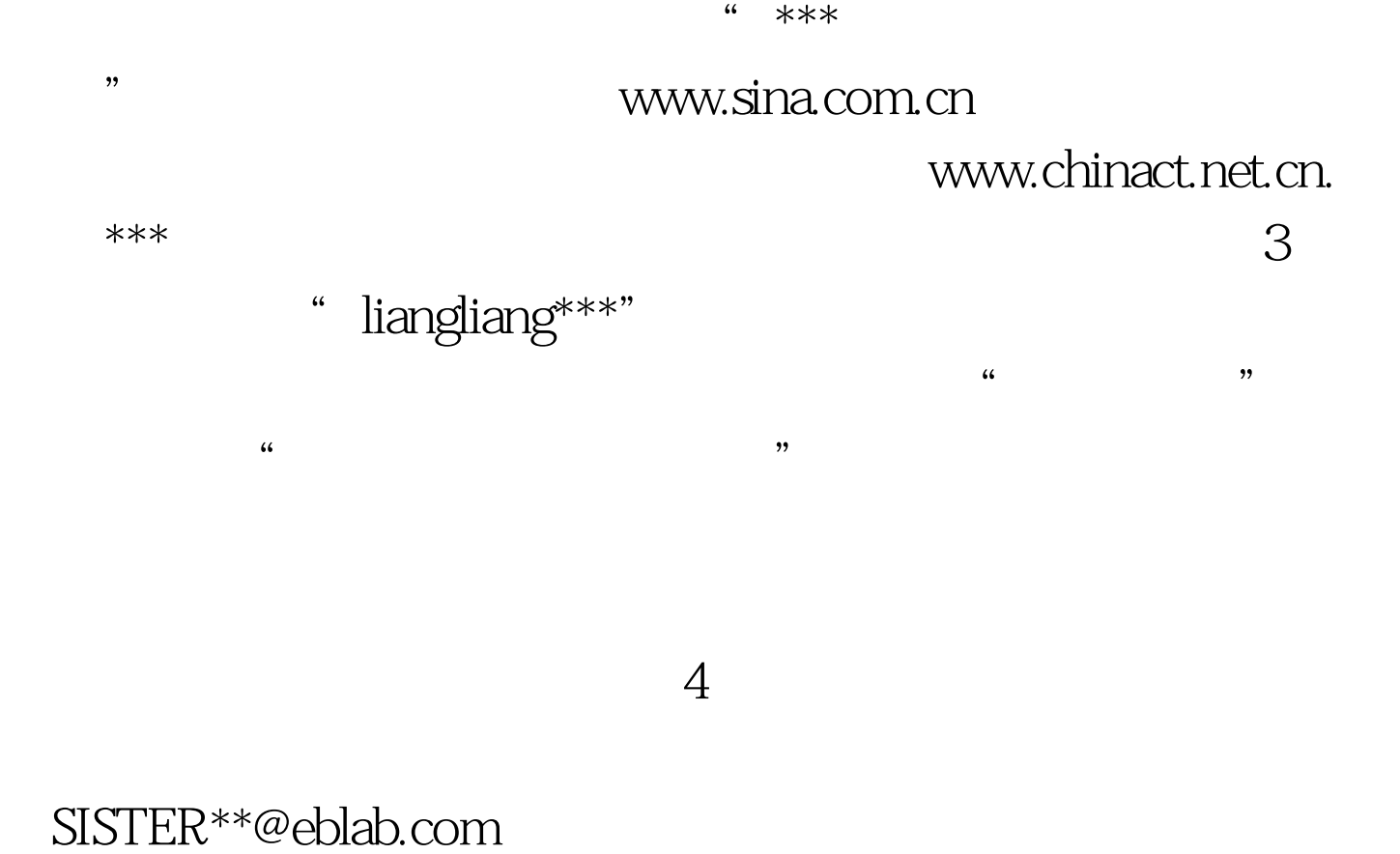

 $\mathcal{C}^*$  $100T$ est www.100test.com